## МИНИСТЕРСТВО ОБРАЗОВАНИЯ ОМСКОЙ ОБЛАСТИ казенное общеобразовательное учреждение Омской области «Петропавловская адаптивная школа-интернат»

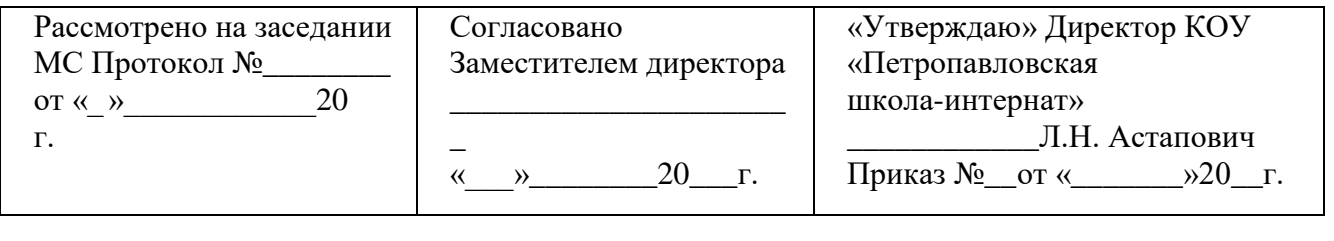

Астапович Лилия Николаевна 12:20:25 +06'00'

Подписано цифровой подписью: Астапович Лилия Николаевна Дата: 2023.10.05

Рабочая программа по учебному предмету «Профильный труд» (Полиграфия) для обучающихся 6 класса на 2023 – 2024 учебный год Разработана и реализуется в соответствии с ФГОС образования для обучающихся с умственной отсталостью (интеллектуальными нарушениями) Вариант 1

> Составитель: Приблагина Евгения Юрьевна, учитель

# Содержание

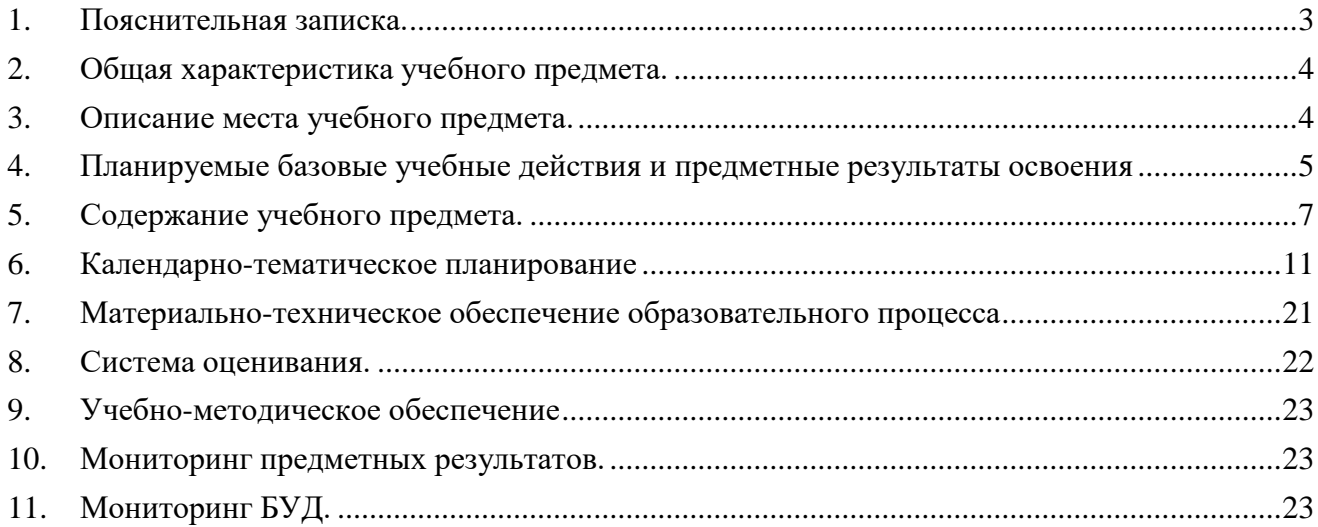

## **1. Пояснительная записка.**

<span id="page-2-0"></span>Рабочая программа по учебному предмету «Профильный труд» (Полиграфия) 6 класс составлена на основе следующих нормативных документов, регламентирующих составление и реализацию рабочих программ:

- Федерального закона от 29 декабря 2012 года № 273-ФЗ «Об образовании в Российской Федерации»;
- Приказ от 24.11.2022 № 1026 «Об утверждении федеральной адаптивной основной общеобразовательной программы обучающихся с умственной отсталостью (интеллектуальными нарушениями)»;
- приказа Министерства просвещения Российской Федерации от 22.03.2021 г. № 115 "Об утверждении Порядка организации и осуществления образовательной деятельности по основным общеобразовательным программам - образовательным программам начального общего, основного общего и среднего общего образования";
- приказа Минобрнауки России от 19 декабря 2014 года № 1599 «Об утверждении федерального государственного образовательного стандарта образования обучающихся с умственной отсталостью (интеллектуальными нарушениями), зарегистрированного в Минюсте РФ 03.02.2015 года;
- письма Минобрнауки России от 11 августа 2016 г. № ВК-1788/07 «Об организации образования обучающихся с умственной отсталостью (интеллектуальными нарушениями)»;
- письма Министерства образования и науки РФ от 11 марта 2016 года № ВК-452/07 "О введении ФГОС ОВЗ" «Методические рекомендации по вопросам внедрения федерального государственного образовательного стандарта начального общего образования обучающихся с ограниченными возможностями здоровья и федерального государственного образовательного стандарта образования обучающихся с умственной отсталостью (интеллектуальными нарушениями);
- Устава КОУ «Петропавловская школа-интернат»;
- адаптированной основной общеобразовательной программой образования обучающихся с умственной отсталостью (интеллектуальными нарушениями) (вариант I) казенного общеобразовательного учреждения Омской области «Петропавловская адаптивная школа-интернат»;
- положения о промежуточной аттестации и переводе в следующий класс по итогам учебного года обучающихся казенного общеобразовательного учреждения Омской области «Петропавловская адаптивная школа-интернат»;
- положения о системе оценивания обучающихся в казенном общеобразовательном учреждении Омской области «Петропавловская адаптивная школа-интернат»;
- постановления Главного государственного санитарного врача РФ от 28.09.2020 года №28 «Об утверждении СанПиН 2.4.2.3648-20 "Санитарно-эпидемиологические требования к организациям воспитания и обучения, отдыха и оздоровления детей и молодежи».

**Цель реализации программы:** формирование у обучающихся с умственной отсталостью (интеллектуальными нарушениями) первичных знаний по профилю «Полиграфия», включение их в различные виды технологической деятельности по изготовлению общественно значимых продуктов труда.

#### **Задачи программы для 6 класса:**

- 1. Дать общие представление об истории развития полиграфии, об основном полиграфическом оборудовании и материалах, видах и конструкции издательской продукции, основных современных технологических процессах полиграфии.
- 2. Обучить школьников базовым приемам работы с современным полиграфическим

оборудованием, формировать у них основы технологической дисциплины и профессиональной культуры труда.

- 3. Коррегировать и развивать познавательные психические процессы (восприятие, мышление, память, воображение, речь); умственную деятельность (анализ, синтез, сравнение, классификация, обобщение); развивать регулятивную функцию деятельности (планирование, контроль и оценку действий и результатов деятельности); сенсомоторные процессы в процессе формирование практических умений.
- 4. Воспитывать мотивированное отношение к труду и формировать соответствующие качества личности обучающихся (умения работать в коллективе, чувства самостоятельности, ответственности).

#### **2. Общая характеристика учебного предмета.**

<span id="page-3-0"></span> Программа учебного предмета «Профильный труд» (Полиграфия) составлена с учетом возрастных особенностей обучающихся с умственной отсталостью (интеллектуальными нарушениями), уровня их познавательных возможностей, особенностей психофизического развития, материальной оснащенности учебного мастерской, наличия инструментов и оборудования, технических средств обучения.

Обучение профильному труду опирается на общетрудовые умения и навыки, сформированные у обучающихся в ходе занятий ручному труду в 4 классе, и нацелено на освоение ими доступных технологий изготовления полиграфической продукции. На первичном этапе профильного обучения, важным является формирование мотивации трудовой деятельности, развитие интереса к изготовлению различных видов полиграфической продукции, положительного и адекватного отношения к результатам своего труда. В процессе трудового обучения пятиклассники знакомятся с различными материалами и инструментами, со специальным оборудованием, учатся соблюдать технику безопасности в ходе трудового процесса, постепенно у них формируются операционно-технических умений и навыки самостоятельного изготовления продукции (умения намечать цель, подбирать необходимые инструменты и материалы, осуществлять задуманное, оценивать результат). Для этого распределение учебного материала осуществляются концентрически, что позволяет обеспечить постепенный переход от теоретического изучения предмета к практико-ориентированному изучению, формированию жизненных компетенций, развитию коммуникативных навыков поведения.

Для эффективности трудового обучения на уроках следует применять словесные, наглядные, практические методы и приемы, подбирать занимательный учебный материал, использовать ИКТ, индивидуальные и групповые задания, индивидуальный и дифференцированный подходы, планирование предстоящей работы, словесный отчет о проделанной работе, планировать работы творческого характера.

Основной базой обучения служит специально оборудованный кабинет - школьная полиграфическая мастерская, зонированная для организации учебного процесса. В основном помещении располагается учебная зона и зона отдыха, зона работы с ручными инструментами, зоны обрезки бумаги и ламинирования. Зоны печати и скрепления бумаги располагаются в дополнительном помещении мастерской.

Программа по предмету «Профильный труд» (Полиграфия) в 6 классе состоит из разделов.

В конце каждой четверти учащиеся выполняют итоговую самостоятельную работу. Контрольно-измерительный материал итоговой работы предназначен для выявления степени усвоения обучающимися обязательного уровня трудовой подготовки и получения объективной оценки о характере их познавательной деятельности.

## **3. Описание места учебного предмета.**

<span id="page-3-1"></span>Предмет «Полиграфия» входит в предметную область «Технологии». Программа

составлена в соответствии с учебным планом, в соответствии с требованиями ФГОС и рассчитана на 6 часов в неделю.

Основная форма обучения – сдвоенные уроки, на которых происходит формирование у обучающихся теоретических знаний и практических умений. Продолжительность одного урока 40 минут.

Личностные результаты оцениваются в общей системе экспертной оценки, используемой в образовательной организации.

Количество часов варьируется от расписания уроков. Учебные занятия проводятся в школьной мастерской.

В зависимости от условий конкретного образовательного учреждения и/или контингента обучающихся допускается замена некоторых тем программы на иные темы или расширение, имеющихся в данной программе тем, согласовав их на заседании методического объединения.

#### **4. Планируемые базовые учебные действия и предметные результаты освоения**

<span id="page-4-0"></span>Обязательным компонентом содержания образования по учебному предмету «Профильный труд» по профилю трудовой подготовки «Полиграфия» является формирование базовых учебных действий. В 6 классе у обучающихся формируются следующие базовые учебные действия в процессе освоения программным содержанием по учебному предмету.

#### **Личностные учебные действия:**

- гордиться школьными успехами и достижениями как собственными, так и своих товарищей;
- уважительно и бережно относиться к людям труда и результатам их деятельности;
- активно включаться в общеполезную социальную деятельность;
- соблюдать правила безопасного и бережного поведения в природе и обществе.

#### **Коммуникативные учебные действия:**

 вступать и поддерживать коммуникацию в разных ситуациях социального взаимодействия (учебных, трудовых, бытовых и др.)

## **Регулятивные учебные действия:**

- адекватно использовать ритуалы школьного поведения (поднимать руку, вставать и выходить из-за парты и т.д.);
- работать с учебными принадлежностями (инструментами, спортивным инвентарем) и организовывать рабочее место;
- передвигаться по школе, находить свой класс, другие необходимые помещения;
- принимать и сохранять цели и задачи решения типовых учебных и практических задач, осуществлять коллективный поиск средств их осуществления осознанно действовать на основе разных видов инструкций для решения практических и учебных задач;
- осуществлять взаимный контроль в совместной деятельности;
- обладать готовностью к осуществлению самоконтроля в процессе деятельности;
- адекватно реагировать на внешний контроль и оценку, корректировать в соответствии с ней свою деятельность;
- принимать цели и произвольно включаться в деятельность, следовать предложенному плану и
- работать в общем темпе.

## **Познавательные учебные действия:**

 использовать логические операции (сравнение, анализ, синтез, обобщение, классификацию, установление аналогий, закономерностей, причинно-следственных связей) на наглядном, доступном вербальном материале, основе практической деятельности в соответствии с индивидуальными возможностями;

 использовать в жизни и деятельности некоторые межпредметные знания, отражающие доступные существенные связи и отношения между объектами и процессами.

В процессе обучения необходимо осуществлять мониторинг всех групп БУД, который будет отражать индивидуальные достижения обучающихся и позволит делать выводы об эффективности проводимой в этом направлении работы.

Мониторинг проводится три раза в год: на начало учебного года (входной), промежуточный - за I полугодие, итоговый – на конец года.

Программа определяет два уровня овладения предметными результатами: *минимальный и достаточный.*

Достаточный уровень овладения предметными результатами не является обязательным для всех обучающихся.

Минимальный уровень является обязательным для всех обучающихся с умственной отсталостью.

## *Минимальный уровень.*

- знание названий материалов, изделий, которые из них изготавливаются и применяются в быту, игре, учебе, отдыхе;
- представления об основных свойствах используемых материалов;
- знание правил хранения материалов, санитарно-гигиенических требований при работе с производственными материалами;
- отбор (с помощью педагогического работника) материалов и инструментов, необходимых для работы;
- представления о принципах действия, общем устройстве машины и ее основных частей брошюровщик, ламинатор, резак, компьютер;
- представления о правилах безопасной работы с инструментами и оборудованием, санитарно-гигиенических требованиях при выполнении работы;
- владение базовыми умениями резать, фальцевать, печать;
- чтение (с помощью педагогического работника) технологической карты, используемой в процессе изготовления изделия;
- понимание значения и ценности труда;
- понимание красоты труда и его результатов;
- заботливое и бережное отношение к общественному достоянию и родной природе;
- понимание значимости организации школьного рабочего места, обеспечивающего внутреннюю дисциплину;
- выражение отношения к результатам собственной и чужой творческой деятельности ("нравится" и (или) "не нравится");
- организация (под руководством педагогического работника) совместной работы в группе;
- осознание необходимости соблюдения в процессе выполнения трудовых заданий порядка и аккуратности;
- выслушивание предложений и мнений других обучающихся, адекватное реагирование на них;
- комментирование и оценка в доброжелательной форме достижения других обучающихся, высказывание своих предложений и пожеланий;
- проявление заинтересованного отношения к деятельности своих других обучающихся и результатам их работы;
- выполнение общественных поручений по уборке мастерской после уроков трудового обучения;

#### *Достаточный уровень.*

 осознанно подбирает доступные в обработке материалы для изделий в соответствии с поставленной задачей на основе полученных представлений о многообразии материалов, их видах, свойствах, происхождении, практическом применении в жизни;

- отбирает и выполняет в зависимости от свойств освоенных материалов оптимальные и доступные технологические приѐмы их ручной обработки, участвует в сборке и отделке изделия, экономно расходует используемые материалы;
- применяет приѐмы безопасной работы ручными инструментами: чертежными (линейка, угольник, циркуль), режущими (ножницы) и колющими (игла);
- выполняет действия моделирования и преобразования модели и работает с простейшей технической документацией;
- различает чертежи и эскизы, читает их и выполняет разметку с опорой на них; изготавливает плоскостные и объемные изделия по простейшим чертежам, эскизам, схемам, рисункам;
- самостоятельно определяет ход работы по изготовлению изделия с помощью технологической карты;
- отбирает и выстраивает оптимальную технологическую последовательность реализации собственного или предложенного учителем замысла;
- прогнозирует конечный практический результат и самостоятельно комбинирует художественные технологии в соответствии с конструктивной или декоративнохудожественной задачей;
- выполняет рицовку, фальцовку, работает с шаблоном;
- осуществляет изготовление изделий самостоятельно или в группе сверстников на основе рационального распределения видов работ.

<span id="page-6-0"></span>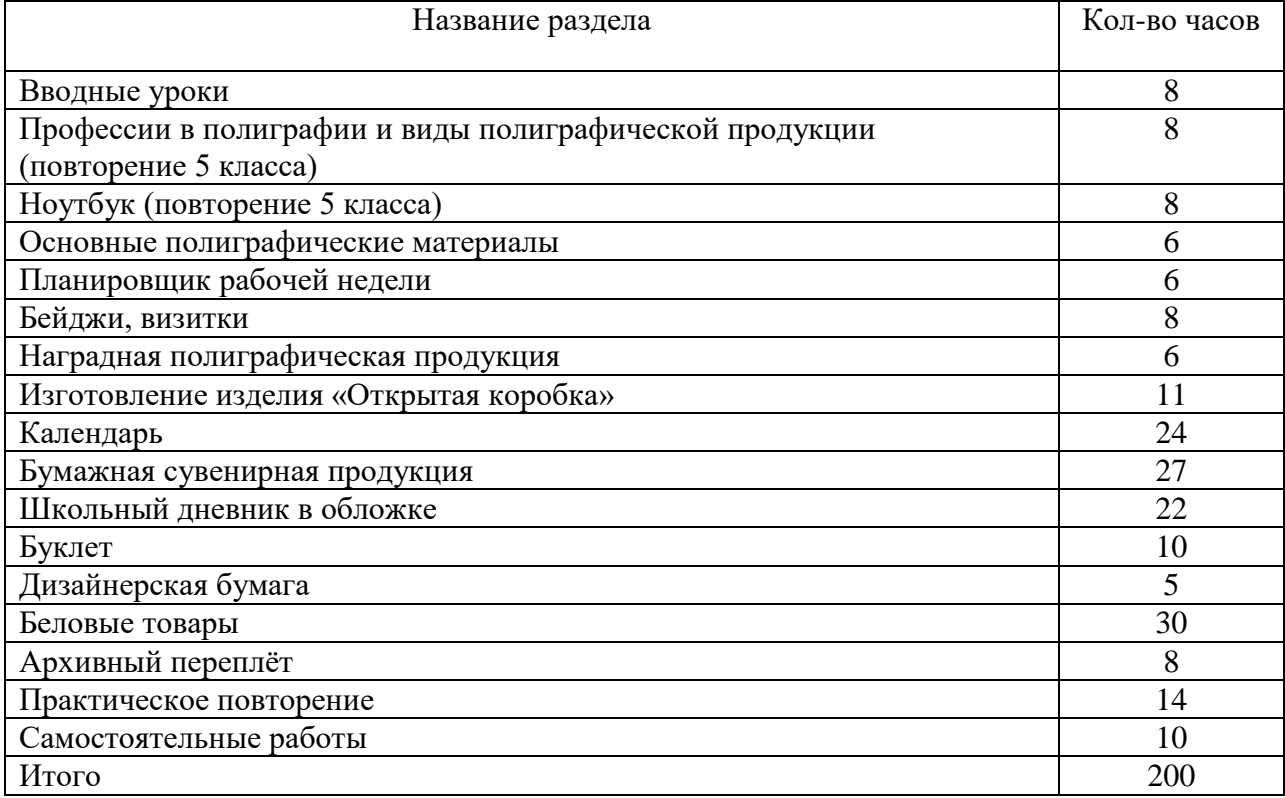

#### **5. Содержание учебного предмета.**

#### **Вводные уроки**

Задачи обучения в 6 классе и в каждой четверти. Объекты учебных работ. Обязанности школьников по сбережению инструментов и оборудования мастерской. Знакомство учащихся с мастерской, порядок получения и сдачи инструментов, приспособлений. Охрана труда и требования техники безопасности в учебных мастерских и на рабочих местах. Гигиена труда. Производственная санитария и профилактика травматизма. Пожарная безопасность.

## **Профессии в полиграфии и виды полиграфической продукции (повторение 5 класса)**

Общие сведения о видах профессий в полиграфии. Работа в типографии. Освоение приемов компьютерного набора теста, корректировки, цифровой печати, нарезки печатных листов.

#### **Ноутбук (повторение 5 класс)**

Техника безопасности при работе с компьютером. Основные устройства компьютера. Программа для рисования Paint. Инструменты: Карандаш, Кисть, Распылитель, Ластик, Надпись. Создание рисунка из геометрических фигур. Создание комбинированного документа. Рисунок из геометрических фигур. Рисунок карандашом и кистью. Рисунок по образцу. Рисунок на свободную тему. Создание комбинированного документа. Основные операции при создании текстов: набор текста, ввод прописных букв, открытие документа, создание нового документа, выделение текста, вырезание, копирование и вставка в текст рисунка, фигуры. Оформление текста. Выбор шрифта, размера, цвета. Заголовок, подзаголовок, основной текст. Выравнивание абзацев. Сохранение текста в папке «Мои документы», на рабочем столе и на внешних носителях. Создание, редактирование, форматирование таблиц. Проект «Книжная обложка», «Приглашение на День рождения», «Лист календаря».

## **Основные полиграфические материалы**

Основные сведения об истории происхождения бумаги, производстве бумаги из древесины. Работа целлюлозно-бумажных комбинатов. Экология бумажного производства. Основные виды, свойства бумаги. Общие сведения о производстве картона, бумвинила, поролона. Определение видов, свойств бумаги на образцах. Виды, свойства клеев.

#### **Планировщик рабочей недели**

Назначение, виды планировщиков. Планировщик процесса образования – расписание уроков. Приемы работы с онлайн конструктором расписания уроков школьников. Создание макета, печать расписания на принтере, ламинирование расписания школьника.

#### **Бейджи, визитки**

Назначение бейджиков и визиток. Дизайн бейджиков с помощью онлайн-конструктора. Создание двухсторонних визиток с помощью программы «Мастер визиток». Разработка макета, печать, нарезка, фольгирование, ламинирование визиток. Приемы работы на принтере, нарезчике визиток, ламинаторе.

## **Наградная полиграфическая продукция**

Виды, назначение наградной полиграфической продукции. Формат, плотность бумаги для печати. Приемы работы с онлайн конструктором по созданию макетов грамот, благодарностей. Создание макета, печать наградной продукции на принтере, фольгирование.

#### **Изготовление изделия «Открытая коробка»**

Знакомятся с информацией о разнообразии и назначении открытых коробок. Последовательности действий по изготовлению изделия «Открытая коробка». Правила безопасной работы со степлером. Учатся составлять план изготовления изделия по технологической карте и действовать в соответствии с ним.

## **Календарь**

Назначение, виды календарей по конструкции. Приемы работы с Microsoft Word, Microsoft Paint, онлайн-конструкторами для создания настенного не перекидного, настольного перекидного календаря. Разработка макета, печать календаря на принтере, скрепление элементов календаря на пружину на брошюровщике.

## **Бумажная сувенирная продукция**

Назначение, виды сувенирной продукции. Используемые материалы и виды отделки. Назначение, виды открыток. Дизайн поздравительных открыток. Работа с Microsoft Word и Microsoft Paint. Последовательность изготовления изделий. Контроль качества. Изготовление сувенирных блокнотов, записных книжек, открыток, брелков из бумаги под контролем учителя.

**Школьный дневник в обложке**

Назначение, виды школьных дневников по конструкции. Приемы работы с Microsoft Word, Microsoft Paint, Adobe Photoshop для создания блока и обложки дневника. Разработка макета, печать листов блока и обложки на принтере. Скрепление дневника внакидку на скобы, обрезка на резаке.

## **Буклет**

Назначение, виды буклетов по назначению, формату и типу сложения. Приемы работы с Microsoft Word, Microsoft Paint для создания буклета. Разработка макета, печать буклета на принтере, биговка, фальцовка.

## **Дизайнерская бумага**

Общие представления о назначении, видах дизайнерской бумаги для декора. Приемы тонирования бумаги растворами, красками, штампами. Выполнять работу с соблюдением безопасных условий труда;

#### **Беловые товары**

Виды, назначение беловых товаров, материалы для их изготовления. Производство бумаги из древесины. Виды, назначение блокнотов, записных книжек, ученических тетрадей. Способы брошюровки изделий. Последовательность изготовления беловых изделий в обложке на скобах, на пружине, термопереплёт. Приемы работы на степлере, брошюровщике, термопереплѐтчике, резаке. Соблюдение требований качества и охраны труда при выполнении отдельных технологических операций.

#### **Архивный переплѐт**

Назначение, виды архивных переплётов. Используемые материалы и оборудование. Принцип работы архивно-переплѐтной машины. Этапы архивного переплѐта. Подшивка документов в цельнокартонный, обрезной переплёт №1.

#### **Практическое повторение**

Закрепление знаний, отработка умений самостоятельного ориентирования в задании по образцу и плану, самоконтроль качества работы, составление отчета о проделанной работе.

## **Виды работ практического повторения:**

- пакеты, декоративные конверты;
- записная книжка, визитка;
- карманный календарь.

#### **Самостоятельные работы**

- изготовление визитки;
- фальцовка, комплектовка бумаги;
- изготовление записной книжки в обложке;
- скрепление, обрезка ученической тетради.

#### **Формы организации учебной деятельности**

С целью достижения высоких результатов образования в процессе реализации программы целесообразно использовать:

- формы обучения урок, практическая работа.
- методы обучения:
- словесные (беседы, рассказы, объяснения, работа с книгой), наглядные (наблюдения, демонстрация),
- практические (упражнения, самостоятельные, практические работы, дидактические игры).

Методы мониторинга знаний и умений обучающихся - классные и домашние работы, самостоятельные работы, тесты, фронтальный и индивидуальный опрос.

*Фронтальная форма* работы применяется, когда все обучающиеся одновременно выполняют одинаковую, общую для всех работу, всем классом обсуждают, сравнивают и обобщают ее результаты. Учитель ведет работу со всем классом одновременно, общается с обучающимися непосредственно в ходе своего рассказа, объяснения, показа, вовлечения школьников в обсуждение рассматриваемых вопросов.

*Групповая (звеньевая) форма* применяется для решения всех основных дидактических проблем: закрепления и повторения, изучения нового материала. Однородная групповая работа предполагает выполнение небольшими группами обучающихся одинакового для всех задания, а дифференцированная – выполнение различных заданий разными группами.

*Парная форма* применяется, когда в группе работают два человека. Во время работы учитель помогает парам и фиксирует удачи и неудачи в организации.

*Индивидуальная форма* организации работы обучающихся предусматривает самостоятельное выполнение учеником заданий, а также индивидуальную помощь педагога конкретному обучающемуся. Индивидуальная форма работы используется на всех этапах урока, для решения различных дидактических задач: усвоение новых знаний и их закрепление, формирование и закрепление умений и навыков, для повторения и обобщение пройденного материала.

# **6. Календарно-тематическое планирование**

<span id="page-10-0"></span>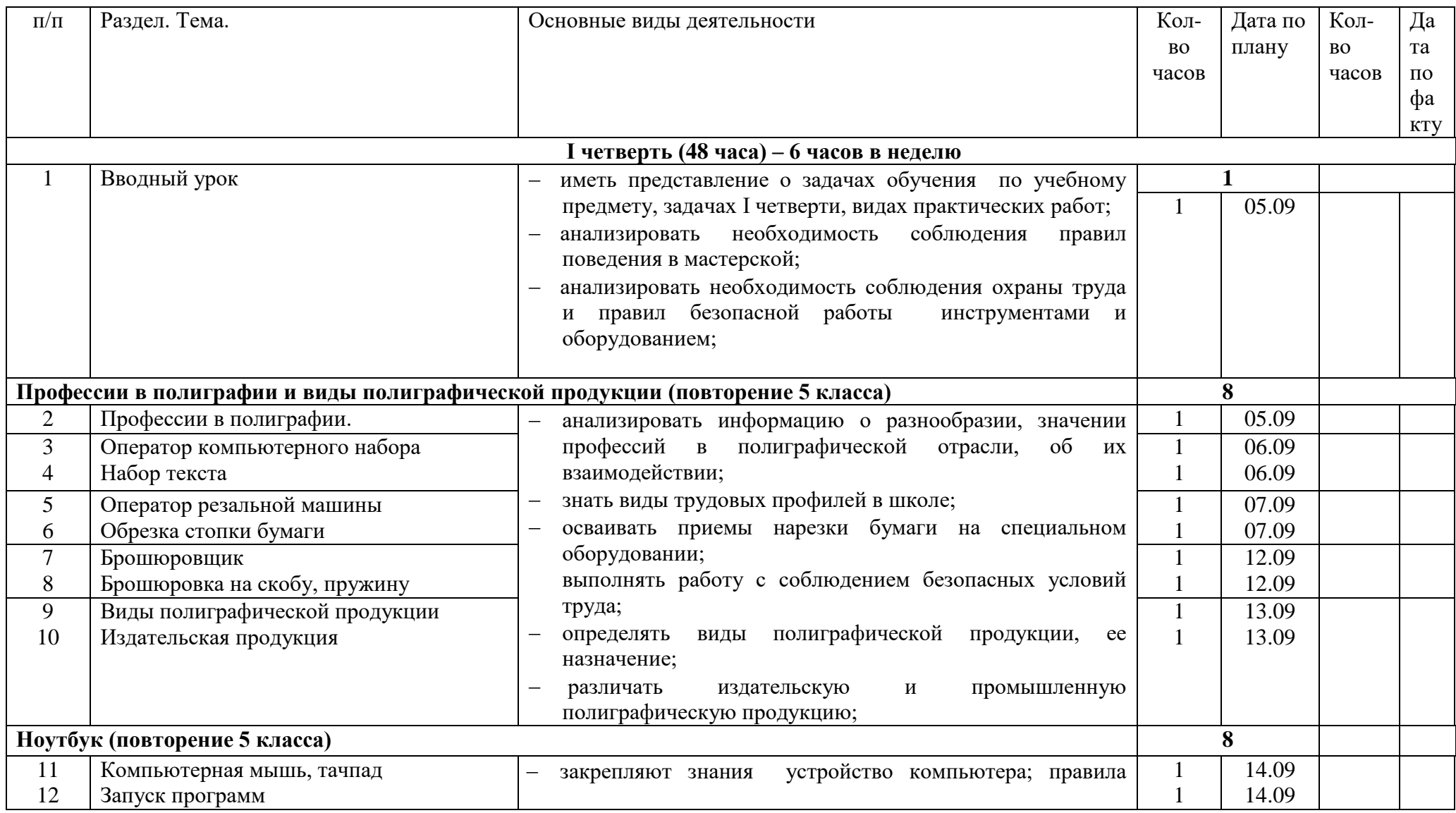

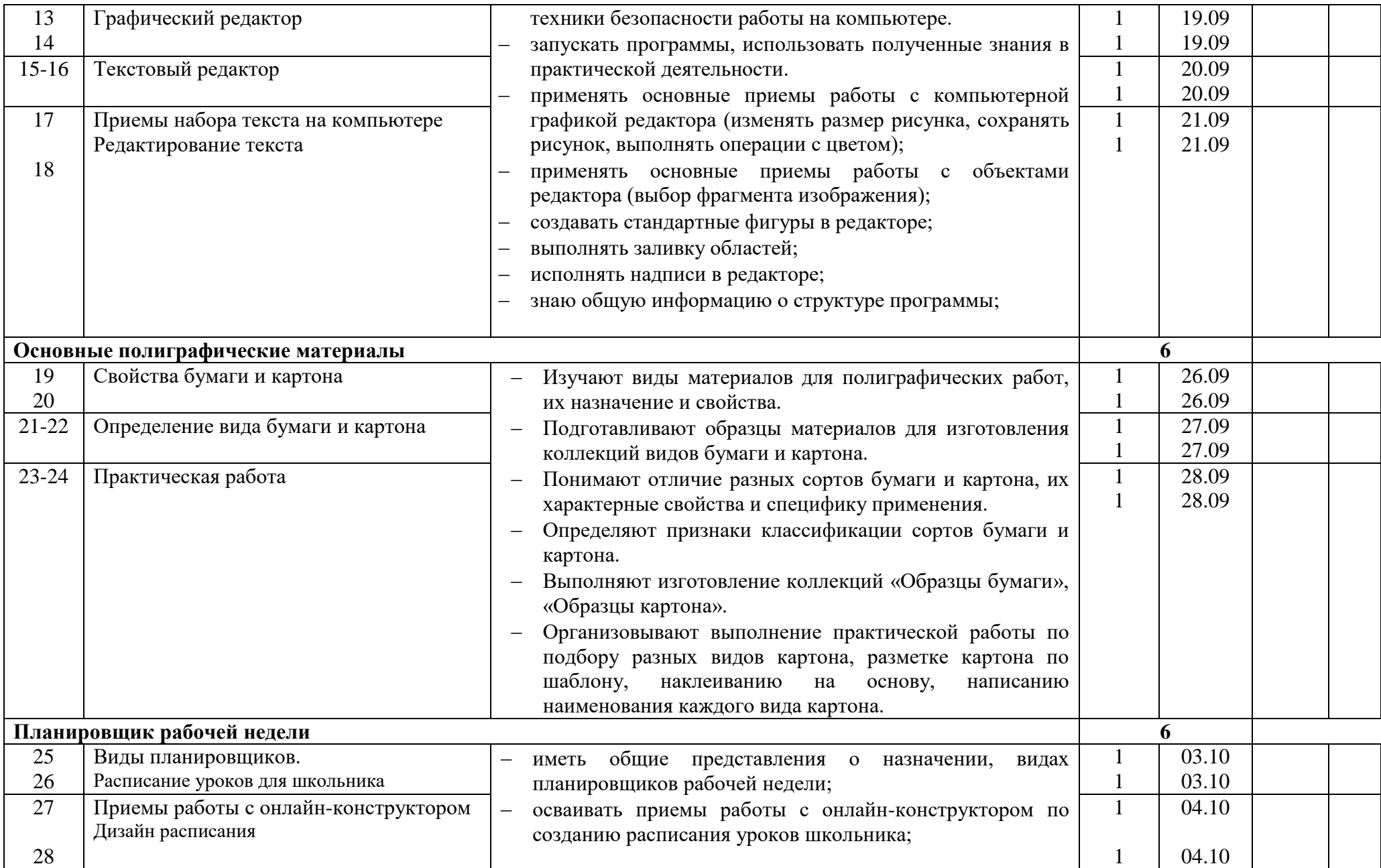

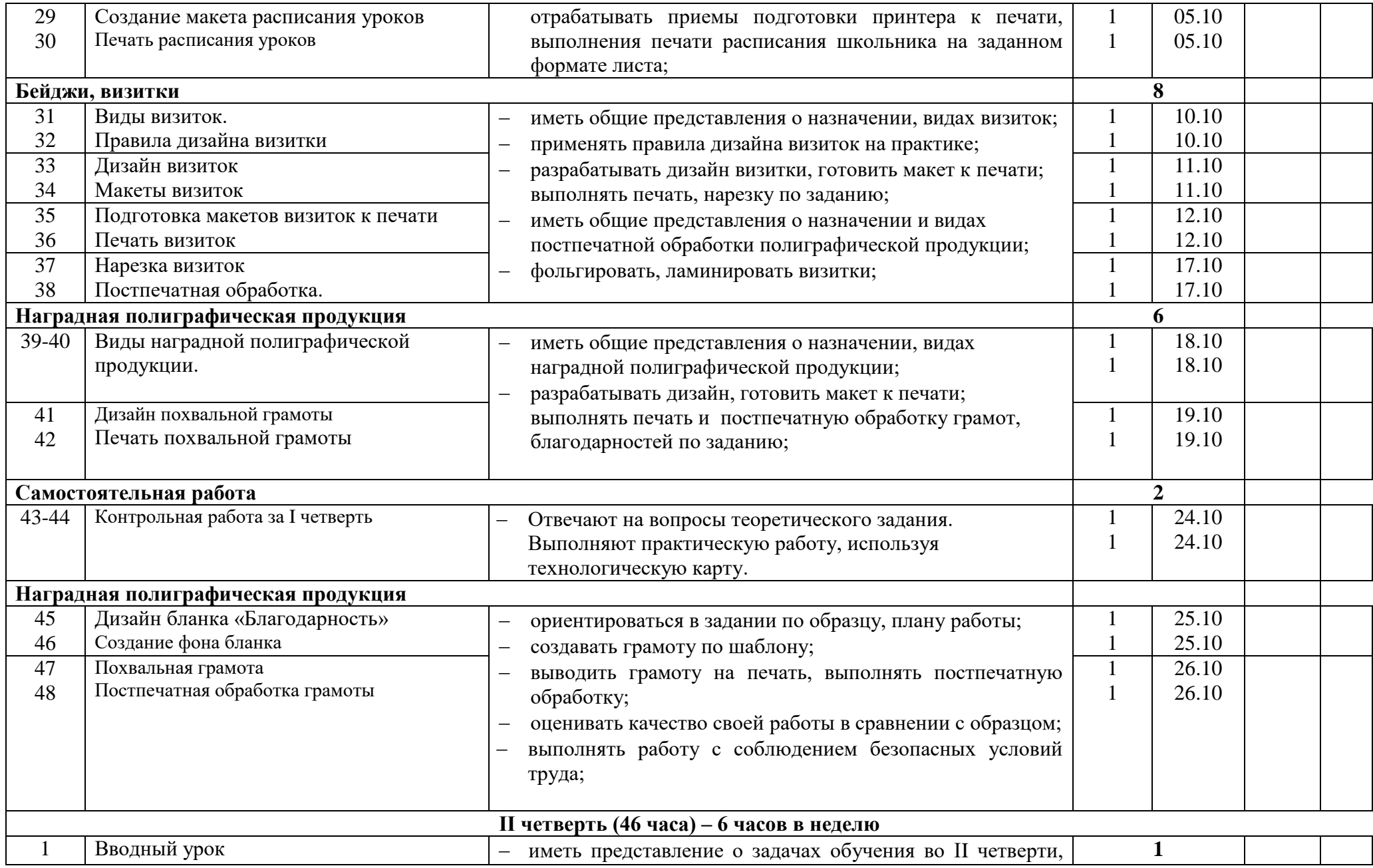

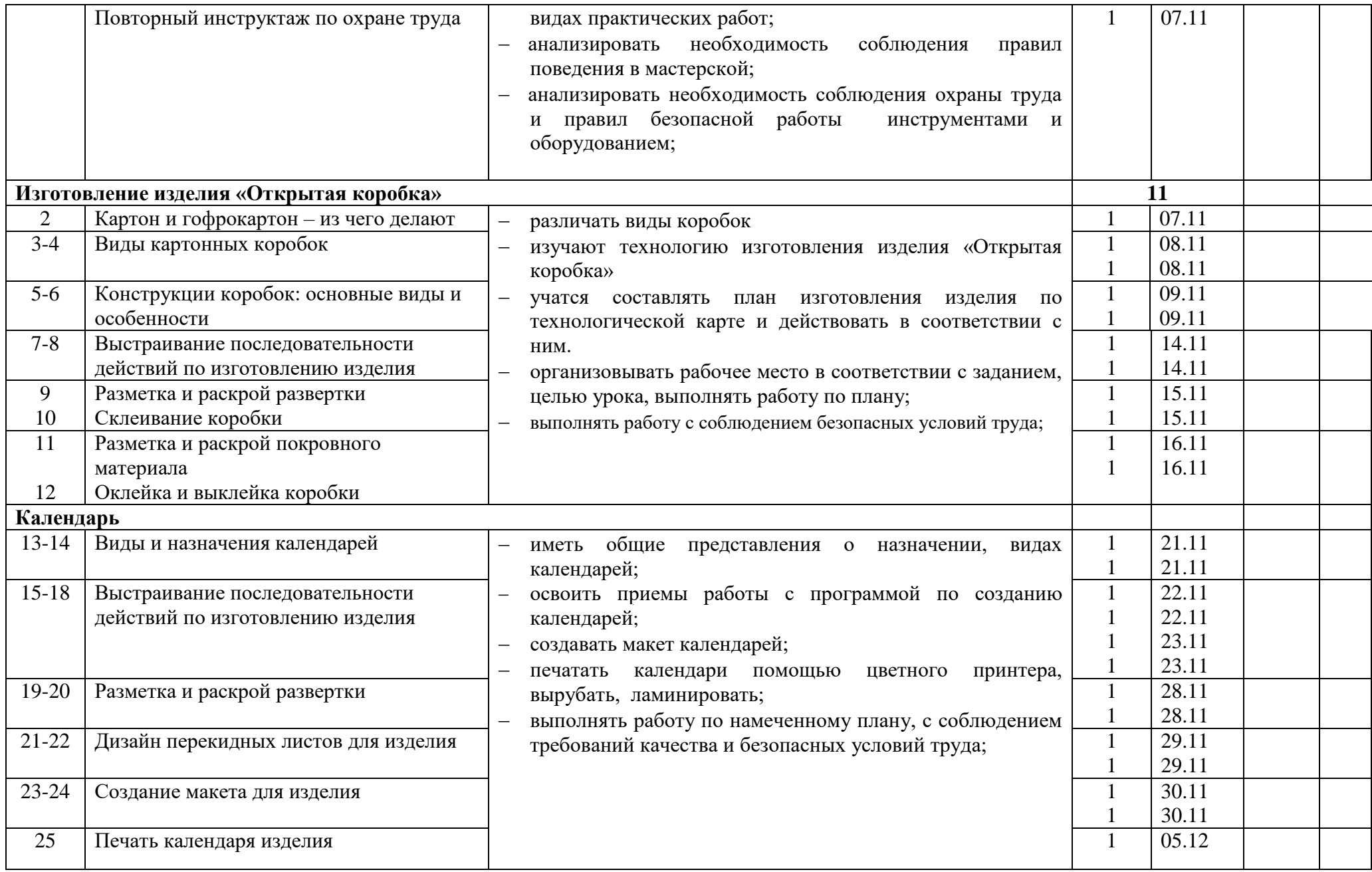

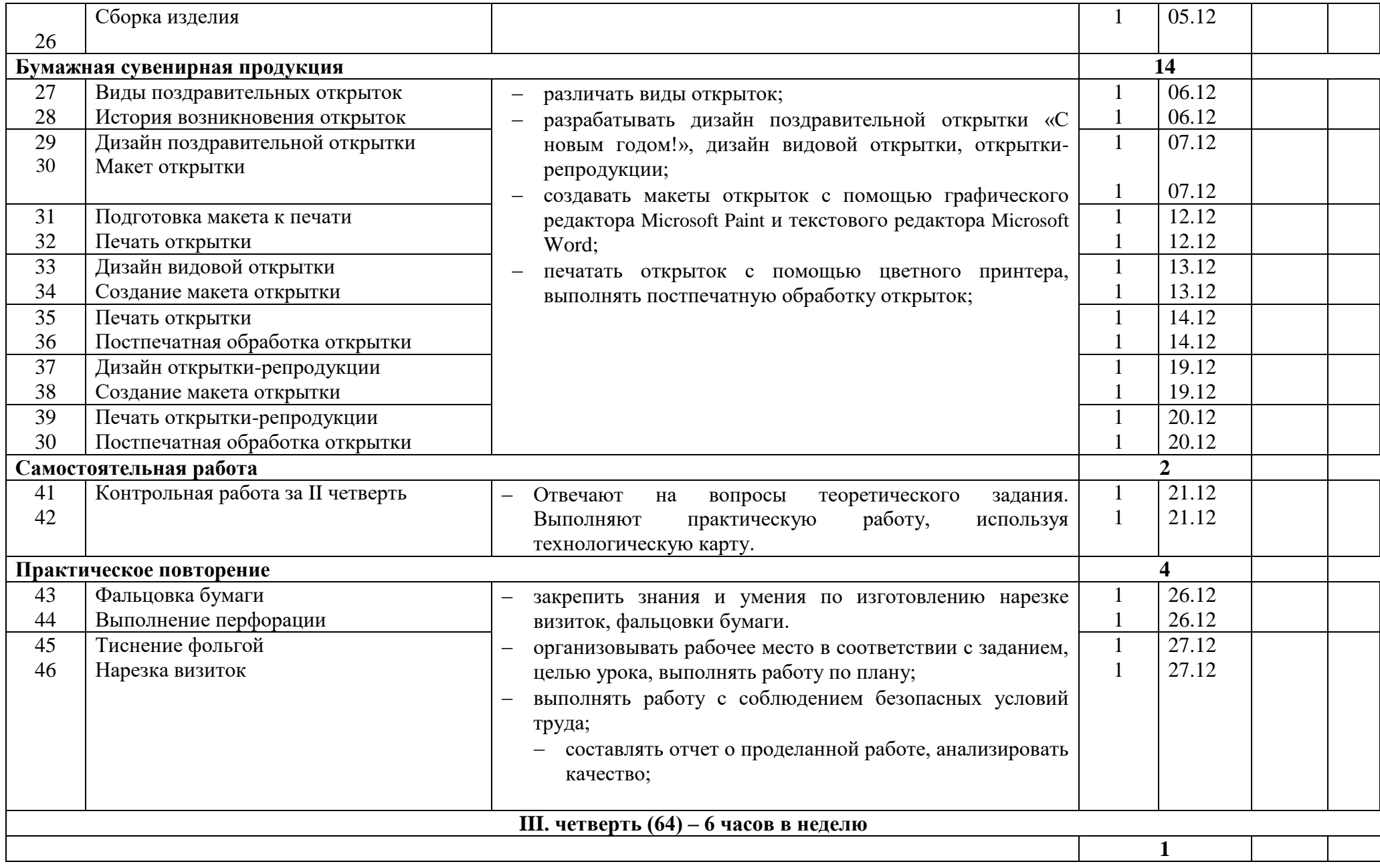

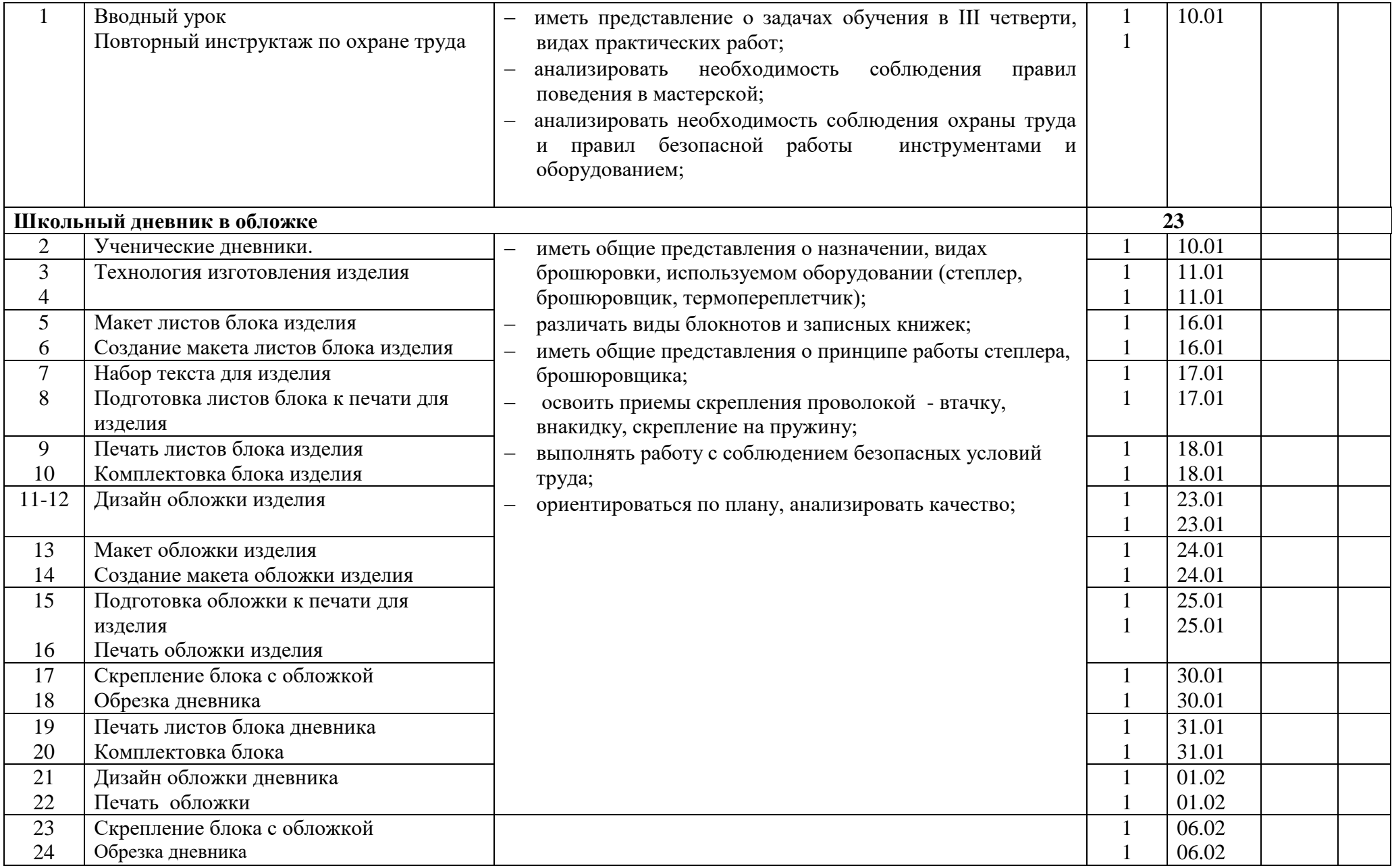

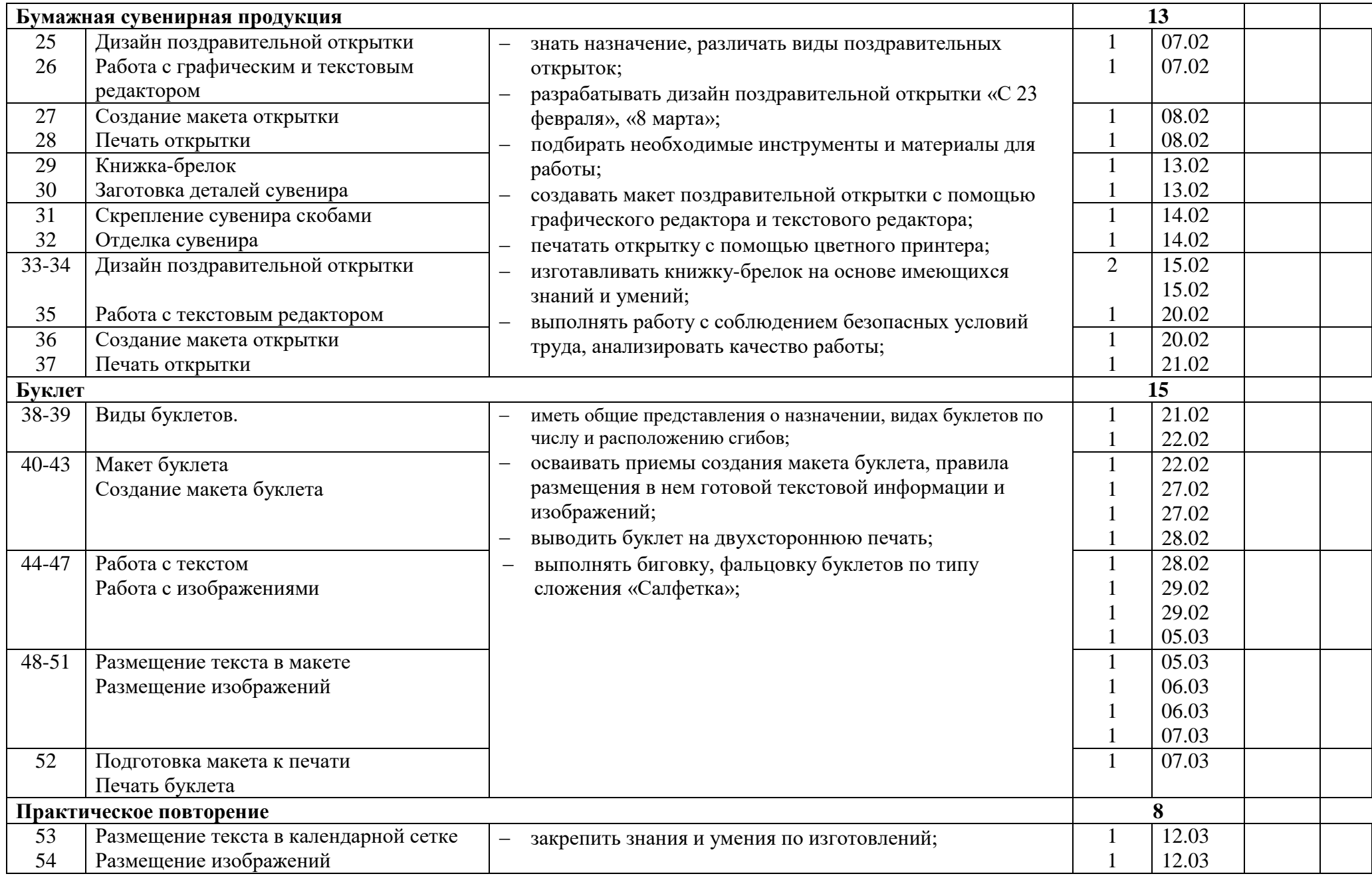

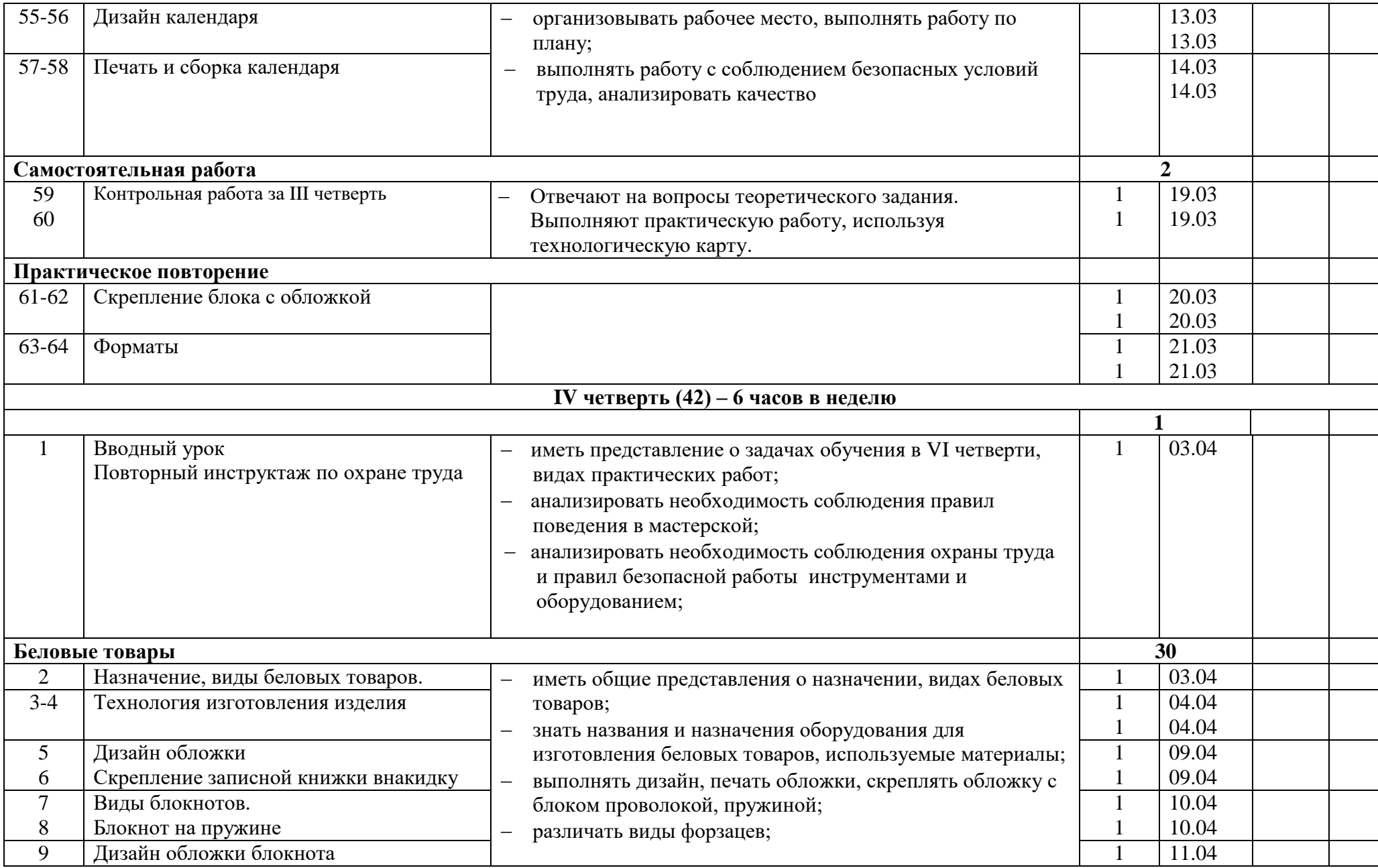

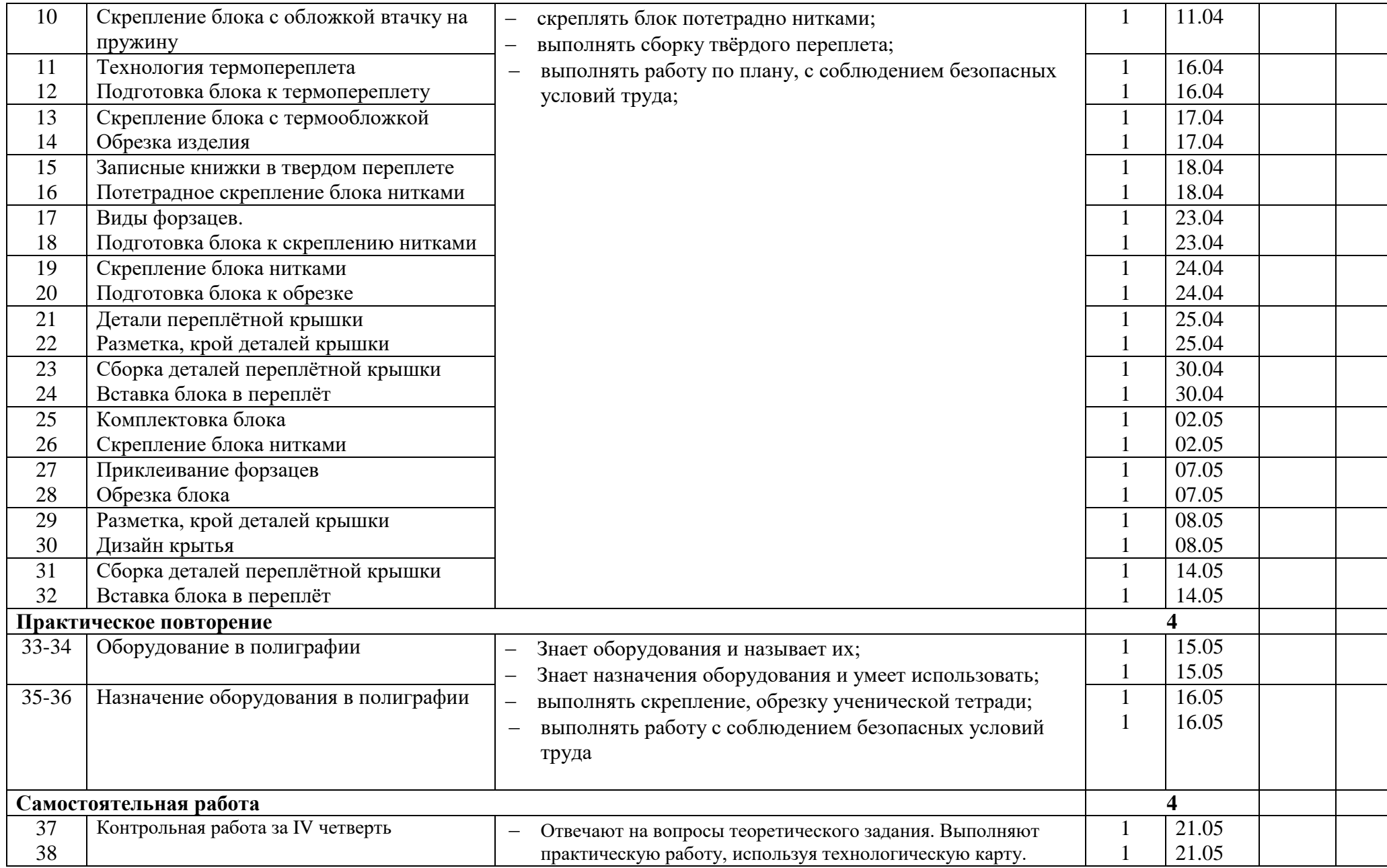

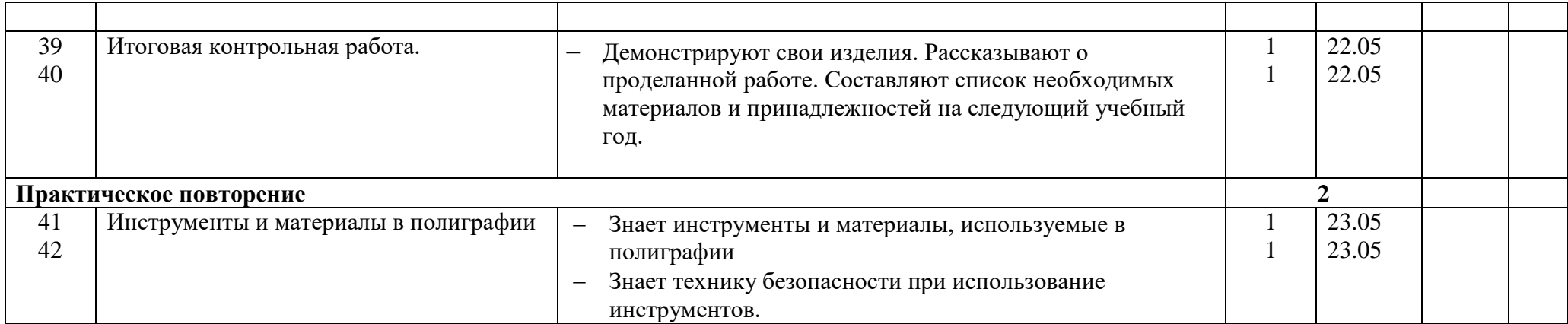

## **7. Материально-техническое обеспечение образовательного процесса**

<span id="page-20-0"></span>*Организация пространства:*

- наличие специально оборудованной, зонированной мастерской, являющейся базой для проведения теоретических занятий и практических работ;
- наличие мест для проведения теоретических занятий и рабочих мест для проведения практических работ;
- оснащение мастерской инструментами, приспособлениями, специальным оборудованием, материалами для выполнения практических работ;
- оснащение мастерской средствами индивидуальной защиты.

Для проведения учебных занятий необходимо специализированное оборудование, инструменты и материалы.

## *Перечень оборудования:*

- Профессиональная интерактивная жидкокристаллическая панель «ИКАР» серии ИП 65- 214-511
- Переплетный аппарат на нить YG-DS
- Нарезчик визиток Bulros F-10
- Дырокол KW-trio power punch NO. 09520
- Обрезчик углов LeMORE mark II
- Особо прочный скоросшиватель с глубоким захватом модель 05000
- Термопереплетная машина Bulros T-50
- Переплѐтное устройство office kit B2112N
- Переплѐтчик для металлической пружины Bulros К-130
- Клеевой термопистолет ELITECH 5015K 4 шт.
- Струйный принтер EPSON XP-15000
- Сабельный резак KW-Trio 13042
- Ламинатор BRAUBERG
- Фольгиратор Foil Print 106/106S модификация V2
- Биговщик-перфоратор
- Степлер для бумаги NOVUS
- Антистеплер
- Фотоминистанция
- Крышкоделательный аппарат
- Проволокошвейная машина
- Обжимной пресс
- Ручной вырубщик карманных календарей
- Ножницы
- Шило канцелярское
- Сборочный стол 5 шт
- Мягкий модуль 4 шт
- Шкаф для одежды 2 шь
- Шкаф для документа 2 шт
- Стул ростовой ученический 12 шт
- Стол ученический 12 шт
- Сетевой коммутатор 1 шт
- Стол учительский с тумбой
- Кресло
- Персональный компьютер педагога
- Ноутбук 6 шт
- Магнитно-макетная доска
- Мышь проводная 6 шт

### *Перечень инструментов:*

- ножницы,
- шило,
- иглы,
- ножи,
- гладилка,
- тиски,
- переплетно-обжимные прессы,
- степлеры,
- сшивальные станки.
	- *Перечень материалов:*
- виды бумаги (писчая, газетная, рисовальная, обойная, оберточная);
- клей;
- виды картона (переплетный, коробочный, гладкий, шероховатый, рифленый);
- цветная бумага и цветной картон;
- бумвинил, ПВХ-пленка,
- бумага с полимерными покрытиями и тиснениями;
- пружины для переплета.

## **8. Система оценивания.**

<span id="page-21-0"></span>Для эффективного обучения умственно отсталых детей необходимо проводить систематическое изучение динамики развития их трудовых способностей. Один из способов решения этой задачи – контрольные практические работы обучающихся в конце каждой учебной четверти, а, также текущие проверочные тестовые задания, срезовые работы в начале, середине и конце учебного года. Целенаправленное изучение таких работы учителем, наряду с другими методами наблюдения за ребѐнком, позволяют выявить сильные и слабые стороны трудовой деятельности каждого ученика, наметить задачи исправления присущих им недостатков.

Для выполнения задачи эффективности обучения полиграфическому делу используются разнообразные виды и формы контроля:

Формы контроля: индивидуальный; групповой; фронтальный; текущий контроль по итогам темы, блока содержания рабочей программы; промежуточный контроль (четвертные контрольные работы); взаимопроверка; самоконтроль.

Виды контроля: текущий (с пояснениями); промежуточный (за четверть); административный (контрольный срез).

Текущая аттестация обучающихся включает в себя поурочное, почетвертное оценивание результатов обучения. Форму текущей аттестации определяет учитель с учетом индивидуальных особенностей обучающихся, содержания учебного материала и используемых им образовательных технологий.

Промежуточная (годовая) аттестация осуществляется через контрольные работы, минитесты, которые проводятся по итогам учебного года.

Избранная форма текущей и промежуточной (годовой) аттестации указана в календарнотематическом плане. Учитель знакомит родителей (законных представителей) с системой текущего и промежуточного контроля в начале учебного года.

Текущая аттестация обучающихся осуществляется в виде отметок по пятибалльной шкале.

Отметка обучающихся за четверть выставляется на основе результатов контрольных практических работ и устных ответов, обучающихся и с учетом их фактических знаний, умений и навыков.

*За теоретическую часть:*

Оценка «5» ставится ученику, если теоретический материал усвоен в полном объѐме,

изложен без существенных ошибок с применением профессиональной терминологии.

Оценка «4» ставится ученику, если в усвоении теоретического материала допущены незначительные пробелы, ошибки, материал изложен не точно, применялись дополнительные наводящие вопросы.

Оценка «3» ставится ученику, если в усвоении теоретического материала имеются существенные пробелы, ответ не самостоятельный, применялись дополнительные наводящие вопросы.

Оценка «2» ставится ученику, если в ответе допущены грубые ошибки, свидетельствующие о плохом усвоении теоретического материала даже при применении дополнительных наводящих вопросов.

*За практическую работу:*

Оценка «5» ставится ученику, если качество выполненной работы полностью соответствует технологическим требованиям и работа выполнена самостоятельно.

Оценка «4» ставится ученику, если к качеству выполненной работы имеются замечания и качество частично не соответствует технологическим требованиям. Работа выполнена самостоятельно.

Оценка «3» ставится ученику, если качество выполненной работы не соответствует технологическим требованиям. Работа выполнена с помощью учителя.

<span id="page-22-0"></span>Оценка «2» ставится ученику, если работа не выполнена.

## **9. Учебно-методическое обеспечение**

Книгопечатная продукция. Нормативно-правовые документы:

- 1. Закон РФ «Об образовании в Российской Федерации» 273-ФЗ от 29.12.2012 г.
- 2. Адаптированная основная общеобразовательная программа для обучающихся с умственной отсталостью (нарушением интеллекта).

Методическая литература:

- 1. Баландин М.В. Брошюровочно-переплетное производство. М.: Просвещение, 1963. 102с.
- 2. Басин О.Я. Полиграфический словарь. М.: Просвещение, 1964. 386с.
- 3. Бурминов В. Практическое руководство по переплетному мастерству. М.: Просвещение, 2002. – 52с.
- 4. Васенков Г.В. Азбука переплетчика. М.: Просвещение, 2004. 126с.
- 5. Ганиева Д.Х. Вопросы полиграфического производства. О.: 1996. 65с.
- 6. Мазок Н.Н. Кружек переплетного дела. М.: Просвещение, 1987. 98с.
- 7. Миронова Т.В., Соловьева С.В. Технология. Профильный труд. Профиль трудовой подготовки «Картонажно-переплетное дело». 6 класс: метод. пособие для учителей общеобразоват. организаций, реализующих адапт. основные общеобразоват. программы / Т.В. Миронова, С.В. Соловьева / - Москва, ИКП РАО. - 2022. - 54 с.
- 8. Рабочая учебная программа по учебному предмету «профильный труд» (профиль «полиграфия») для учащихся 6 классов на 2021-2022 учебный год, составитель: учитель профессионально-трудового обучения Заливина С.А.
- 9. Стефанов С.И. Энциклопедия: Полиграфия от А до Я. Либроком.: 2009. 556с.
- 10. Трубникова Г.Г. Технология брошюровочно-переплетных процессов. М.: Просвещение, 1987. – 496с.
- <span id="page-22-1"></span>**10. Мониторинг предметных результатов.**
- <span id="page-22-2"></span>**11. Мониторинг БУД.**